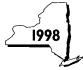

## **Investment Credit**

| Na       | me(s) as sh                                                                                                    | own on return                                                                                                    | Identifying number as shown on return    | Type of business                                 |  |  |  |  |  |  |  |
|----------|----------------------------------------------------------------------------------------------------|----------------------------------------------------------------------------------------------------|------------------------------------------|--------------------------------------------------|--|--|--|--|--|--|--|
|          | manufac                                                                                                    | form to claim an investment credit (including the empturing and production, retail enterprise, waste treatment expenditures incurred in the rehabilitation of a history                                                                                                    | ent, pollution control, research a       | nd development, or for                           |  |  |  |  |  |  |  |
| Re       | turn file                                                                                                    | d — Check only one box IT-201 IT-                                                                                                    | 203 IT-204 IT-205                        | Attach this form to your return.                 |  |  |  |  |  |  |  |
| Dat      | e you sta                                                                                                    | rted your business in New York State: /                                                                                                    | /                                        |                                                  |  |  |  |  |  |  |  |
| Loc      | ation of t                                                                                                    | he qualified property (if more than one, attach schedule):                                                                                                    |                                          |                                                  |  |  |  |  |  |  |  |
| Hav      | ve you p                                                                                                    | reviously claimed the new business investment credit ref                                                                                                    | fund? Yes No                             |                                                  |  |  |  |  |  |  |  |
| Pai      | rt I — C                                                                                                    | omputation of Credit                                                                                                    |                                          |                                                  |  |  |  |  |  |  |  |
|          |                                                                                                    | Individual or fiduciary                                                                                                    |                                          |                                                  |  |  |  |  |  |  |  |
|          |                                                                                                    | Credit from Part III, column F                                                                                                    |                                          |                                                  |  |  |  |  |  |  |  |
|          |                                                                                                    | Beneficiary                                                                                                    |                                          |                                                  |  |  |  |  |  |  |  |
|          | 3 4<br>5 6                                                                                                    | Share of fiduciary's Form IT-212 credit from Part V, col                                                                                                    | lumn C                                   | 3                                                |  |  |  |  |  |  |  |
|          | <b>=</b> 4                                                                                                    | Share of fiduciary's Form IT-212 credit from Part V, col                                                                                                    |                                          |                                                  |  |  |  |  |  |  |  |
|          |                                                                                                    | Partner                                                                                                    |                                          |                                                  |  |  |  |  |  |  |  |
| $\equiv$ | =                                                                                                    | Partnership name:                                                                                                    |                                          |                                                  |  |  |  |  |  |  |  |
|          |                                                                                                    | Employer identification number:                                                                                                    |                                          |                                                  |  |  |  |  |  |  |  |
|          | <b>—</b> 5                                                                                                    | Partner's share of total credit shown on Form IT-204, S                                                                                                    |                                          |                                                  |  |  |  |  |  |  |  |
|          | <b>—</b> 6                                                                                                    | Partner's share of total credit shown on Form IT-204, S                                                                                                    | Schedule B, Part II, line 19             | 6                                                |  |  |  |  |  |  |  |
|          |                                                                                                    | S corporation shareholder                                                                                                    |                                          |                                                  |  |  |  |  |  |  |  |
|          |                                                                                                    | S corporation name:                                                                                                    |                                          |                                                  |  |  |  |  |  |  |  |
|          | 7                                                                                                    | Employer identification number: Shareholder's share of investment credit from the S con                                                                                                    | rnoration (see instructions)             | 7                                                |  |  |  |  |  |  |  |
|          |                                                                                                    | Shareholder's share of investment credit from the 3 collision of the shareholder's share of research and development credit from the 3 collisions and the shareholder's shareholder's share of investment credit from the 3 collisions and the shareholder's shareholder's s |                                          |                                                  |  |  |  |  |  |  |  |
|          |                                                                                                    | Total (add lines 1 through 8)                                                                                                    | •                                        | /                                                |  |  |  |  |  |  |  |
| 10       |                                                                                                    | ry - enter credit allocated to beneficiaries                                                                                                    |                                          |                                                  |  |  |  |  |  |  |  |
| 11       |                                                                                                    | t line 10 from line 9                                                                                                    |                                          |                                                  |  |  |  |  |  |  |  |
| 12       | Availab                                                                                                    | e carryover of unused investment credit from preceding                                                                                                    | period (see instructions; attach computa |                                                  |  |  |  |  |  |  |  |
|          |                                                                                                    | ent credit (add lines 11 and 12)                                                                                                    | 13                                       |                                                  |  |  |  |  |  |  |  |
| 14       |                                                                                                    | on line 13 which qualifies as a current year's new business                                                                                                    |                                          |                                                  |  |  |  |  |  |  |  |
|          |                                                                                                    | elected (see instructions). This is your refundable investme                                                                                                    |                                          |                                                  |  |  |  |  |  |  |  |
|          | Individual - transfer the line 14 amount to Form IT-201-ATT, line 56, or Form IT-203-ATT, line 58.  Fiduciary - include the line 14 amount on Form IT-205, line 34 |                                                                                                    |                                          |                                                  |  |  |  |  |  |  |  |
| 15       |                                                                                                    | P [ 1-1   1   1   1   1   1   1   1   1   1                                                                                                    |                                          |                                                  |  |  |  |  |  |  |  |
|          |                                                                                                    | t line 14 from line 13. This is your nonrefundable investmen<br>vidual - transfer the line 15 amount to Form IT-201-ATT, line                                                                                                    |                                          |                                                  |  |  |  |  |  |  |  |
|          |                                                                                                    | ciary - include the line 15 amount on Form IT-205, line 10.                                                                                                    |                                          | 15                                               |  |  |  |  |  |  |  |
| Dai      |                                                                                                    | ·                                                                                                    |                                          | · · · · · · · · · · · · · · · · · · ·            |  |  |  |  |  |  |  |
|          |                                                                                                    | Summary of Tax on Early Dispositions                                                                                                    | . 46                                     |                                                  |  |  |  |  |  |  |  |
|          |                                                                                                    | al's tax on early dispositions (from Part IV, line 6, column singuis share of tax on early dispositions (see instructions)                                                                                                    |                                          |                                                  |  |  |  |  |  |  |  |
| 17<br>18 |                                                                                                    | iary's share of tax on early dispositions (see instructions). s share of tax on early dispositions (see instructions)                                                                                                    |                                          |                                                  |  |  |  |  |  |  |  |
| 19       |                                                                                                    | oration shareholder's share of tax on early dispositions (s                                                                                                    |                                          |                                                  |  |  |  |  |  |  |  |
| 20       | -                                                                                                    | ry — enter amount from Part V, <i>Fiduciary</i> line, column E                                                                                                    | ,                                        |                                                  |  |  |  |  |  |  |  |
| 21       |                                                                                                    | dd lines 16 through 20)                                                                                                    | <del></del>                              |                                                  |  |  |  |  |  |  |  |
|          |                                                                                                    |                                                                                                    |                                          |                                                  |  |  |  |  |  |  |  |
|          | ∐ Fidu                                                                                                    | ciary - transfer the line 21 amount to Form IT-205, line 12.                                                                                                    |                                          | ▶ <u> 21                                    </u> |  |  |  |  |  |  |  |

| Part III — Investr                                                                                                    | nents in                                               | Qualifi                                             | ed Pro                           | perty                                  |                                                                                                    |                                     |                                                                  |                                                                                                   |                                              |                                                                                          |                                               |
|----------------------------------------------------------------------------------------------------|--------------------------------------------------------|-----------------------------------------------------|----------------------------------|----------------------------------------|----------------------------------------------------------------------------------------------------|-------------------------------------|------------------------------------------------------------------|---------------------------------------------------------------------------------------------------|----------------------------------------------|------------------------------------------------------------------------------------------|-----------------------------------------------|
| A Description of property (list each asset and attach schedule if needed)                                                                                                    | Princip                                                | al use operty                                       | C<br>Date<br>acquired            | D<br>Useful life<br>in years           | Investm<br>credit b                                                                                                    | ase m                               | anufacturing<br>ail enterpris<br>& pollution                     | F<br>ent credit for<br>g and productio<br>e, waste treatm<br>control property<br>able A rate belo | n, and d<br>ent (column E                    | G<br>ent credit for researd<br>evelopment property<br>E × Table B rate bel               | ow)                                           |
|                                                                                                    |                                                        |                                                     |                                  |                                        |                                                                                                    |                                     |                                                                  |                                                                                                   |                                              |                                                                                          |                                               |
|                                                                                                    |                                                        |                                                     |                                  |                                        |                                                                                                    |                                     |                                                                  |                                                                                                   |                                              |                                                                                          | _                                             |
|                                                                                                    |                                                        |                                                     |                                  |                                        |                                                                                                    |                                     |                                                                  |                                                                                                   |                                              |                                                                                          | _                                             |
| 2 Enter amount from 13 Enter amount from For Total investment cred                                                                                                    | m IT-212-A<br>it <i>(add amot</i><br><b>als as fol</b> | TT, Schedu<br>unts in colum<br>lows:                | lle B, Par                       | t II, line 1<br>G and ente             | 15, column<br>er the totals f                                                                                                | C                                   |                                                                  |                                                                                                   |                                              |                                                                                          |                                               |
| ☐ Fiduc                                                                                                    | iary —                                                 | Enter colu<br>Enter colu<br>Enter colu              | umn F to<br>umn G to<br>umn F to | otal on Pa<br>otal on Pa<br>otal on Fo | art I, line 1<br>art I, line 2<br>orm IT-204                                                                                 | and on t<br>2 and on t<br>, Schedul | otal line o<br>otal line o<br>e B, Part                          | otal on Part I,<br>f Part V, colu<br>of Part V, colu<br>II, line 18.<br>II, line 19.              | ımn C.                                       |                                                                                          |                                               |
| Part IV — Early D                                                                                                    | ispositi                                               |                                                     |                                  |                                        |                                                                                                    |                                     |                                                                  |                                                                                                   | sitions                                      |                                                                                          |                                               |
| A                                                                                                    | В                                                      | С                                                   |                                  | D                                      | E                                                                                                    | F                                   |                                                                  | G                                                                                                 | Н                                            | I                                                                                        | J                                             |
| Description of property<br>(list each asset and<br>attach schedule if needed)                                                                                                    | Date<br>acquired                                       | Date prop<br>ceased to q                            |                                  | Life I                                 | Jnused life<br>(months)                                                                                                    | Percentag<br>E ÷ D                  | allowed<br>prod., re<br>waste<br>pollutio<br>rese                | estment credit I for mfg. and tail enterprise, treatment, n control and earch and ment property   | Tax on early disposition <b>F</b> × <b>G</b> | Total research<br>and development<br>credit allowed<br>for tax years<br>prior to<br>1987 | Tax on early dispositions <b>F</b> × <b>I</b> |
|                                                                                                    |                                                        |                                                     |                                  |                                        |                                                                                                    |                                     |                                                                  |                                                                                                   |                                              |                                                                                          |                                               |
|                                                                                                    |                                                        |                                                     |                                  |                                        |                                                                                                    |                                     |                                                                  |                                                                                                   |                                              |                                                                                          |                                               |
|                                                                                                    |                                                        |                                                     |                                  |                                        |                                                                                                    |                                     |                                                                  |                                                                                                   |                                              |                                                                                          |                                               |
|                                                                                                    |                                                        |                                                     |                                  |                                        |                                                                                                    |                                     |                                                                  |                                                                                                   |                                              |                                                                                          |                                               |
| <ul> <li>Enter amount from</li> <li>Totals (add columns</li> <li>Combine columns</li> <li>Calendar-year filers</li> <li>Total tax on early of</li> <li>Transfer total</li> </ul> | H and J, I<br>H and J,<br>s only, mu<br>lisposition    | lines 1 and<br>line 3<br>ultiply line<br>n (add amo | 2, and 6                         | enter tota<br><br>% (.07) a            | als here)<br><br>and enter                                                                                                   | here. Fi                            | scal-yea                                                         | filers, see                                                                                       | instructions                                 | 3                                                                                        |                                               |
| ☐ Indivi<br>☐ Fiduc                                                                                                    | dual —<br>iary —                                       | Enter tota<br>Include to<br>Enter tota              | tal on to                        | tals line                              | of Part V,                                                                                                    |                                     |                                                                  |                                                                                                   |                                              |                                                                                          |                                               |
| Part V — Benefic                                                                                                    | iary's aı                                              | nd Fiduo                                            | ciary's                          | Share                                  | of Inve                                                                                                    | stmen                               | Credit                                                           | and Tax                                                                                           | on Early                                     | Disposition                                                                              | S                                             |
| A Beneficiary's name - same as in Form IT-205, Schedule C                                                                                                    |                                                        | <b>B</b> Identifying number                         |                                  | manufad<br>retail<br>treat             | C Share of investment credit for manufacturing & production, retail enterprise, waste treatment & pollution control property |                                     | Share of investment credit for research and development property |                                                                                                   |                                              | E<br>Share of tax on early<br>dispositions                                               |                                               |
| a)                                                                                                    |                                                        |                                                     |                                  |                                        | 1                                                                                                    |                                     |                                                                  |                                                                                                   |                                              |                                                                                          |                                               |
| o)                                                                                                    |                                                        |                                                     |                                  |                                        |                                                                                                    |                                     |                                                                  |                                                                                                   |                                              |                                                                                          |                                               |
| iduciary                                                                                                    |                                                        |                                                     |                                  |                                        |                                                                                                    |                                     |                                                                  |                                                                                                   |                                              |                                                                                          |                                               |
| Totals (add amounts in colu                                                                                                    | ımns C throu                                           | ıgh E and en                                        | ter the total                    | als here)                              |                                                                                                    |                                     |                                                                  |                                                                                                   |                                              |                                                                                          |                                               |

## Table A

| Property acquired:                                                               | Rate                 |
|----------------------------------------------------------------------------------|----------------------|
| Before January 1, 1974<br>January 1, 1974, through December 31, 1977             | 1% (.01)<br>2% (.02) |
| January 1, 1978, through December 31, 1978 January 1, 1979, through May 31, 1981 | 3% (.03)<br>4% (.04) |
| June 1, 1981, through June 30, 1982                                              | 5% (̀.05)́           |
| July 1, 1982, through December 31, 1986<br>On and after January 1, 1987          | 6% (.06)<br>4% (.04) |

## Table B

| Property acquired:                      | Rate      |  |  |
|-----------------------------------------|-----------|--|--|
| July 1, 1982, through December 31, 1986 | 10% (.10) |  |  |
| On and after January 1, 1987            | 7% (.07)  |  |  |

222894 IT-212 1998